## **Contents**

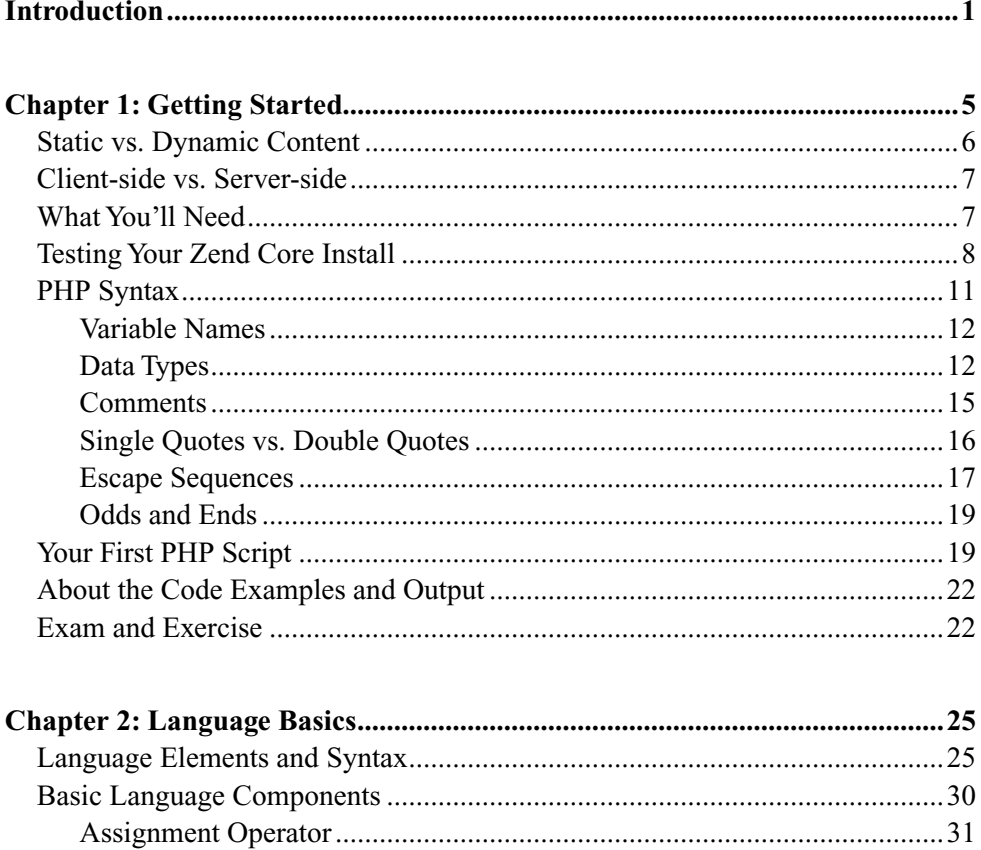

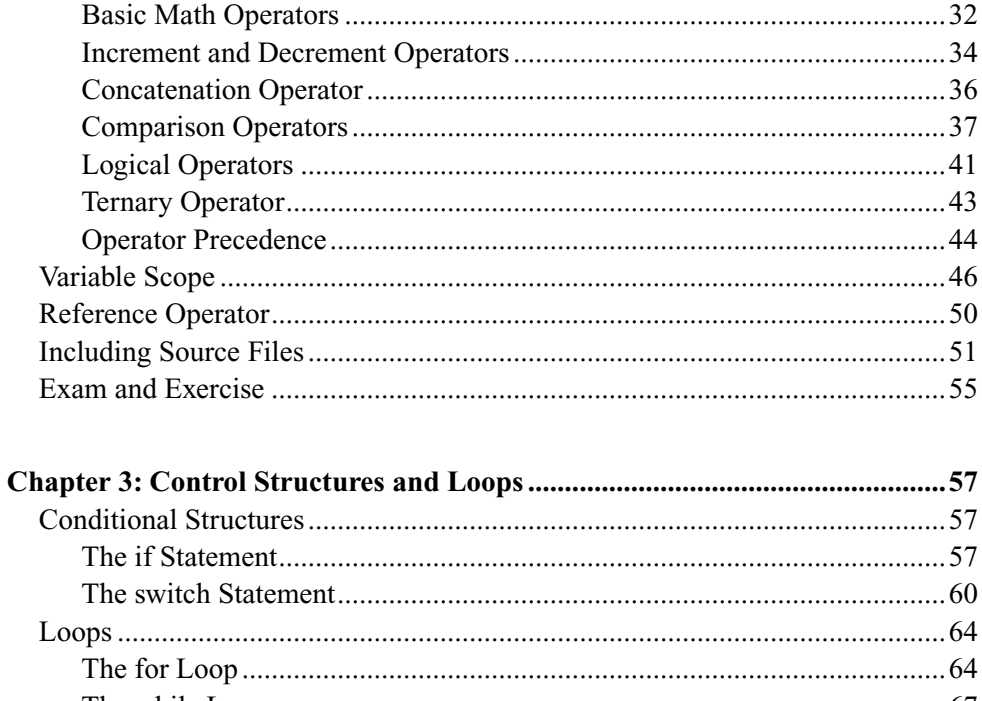

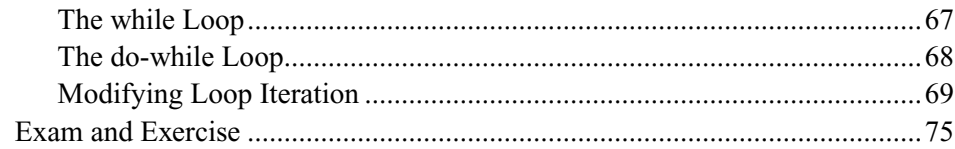

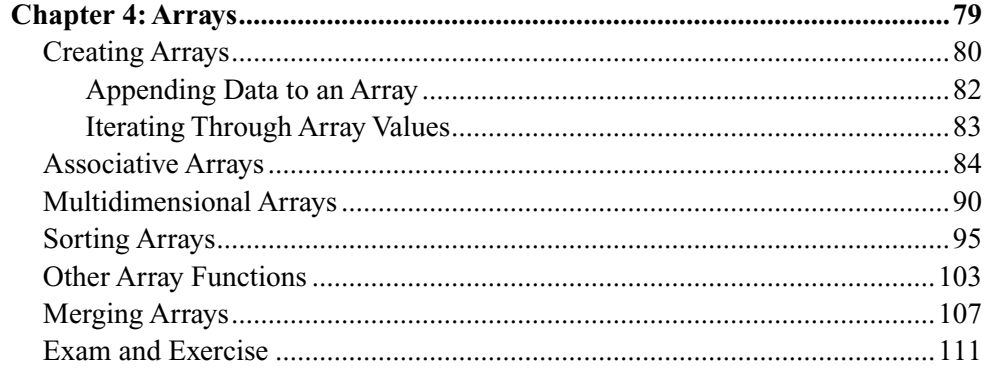

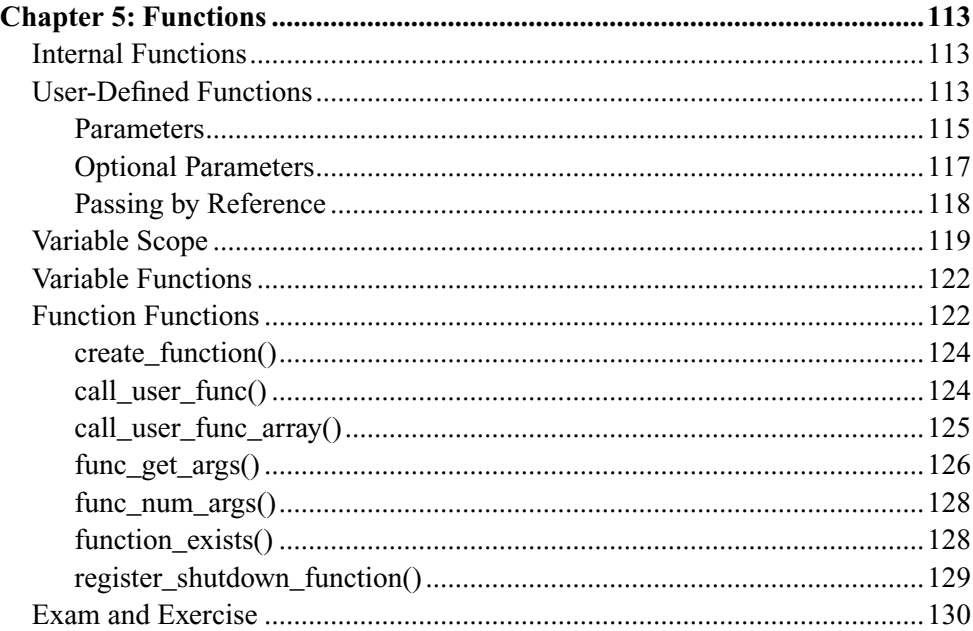

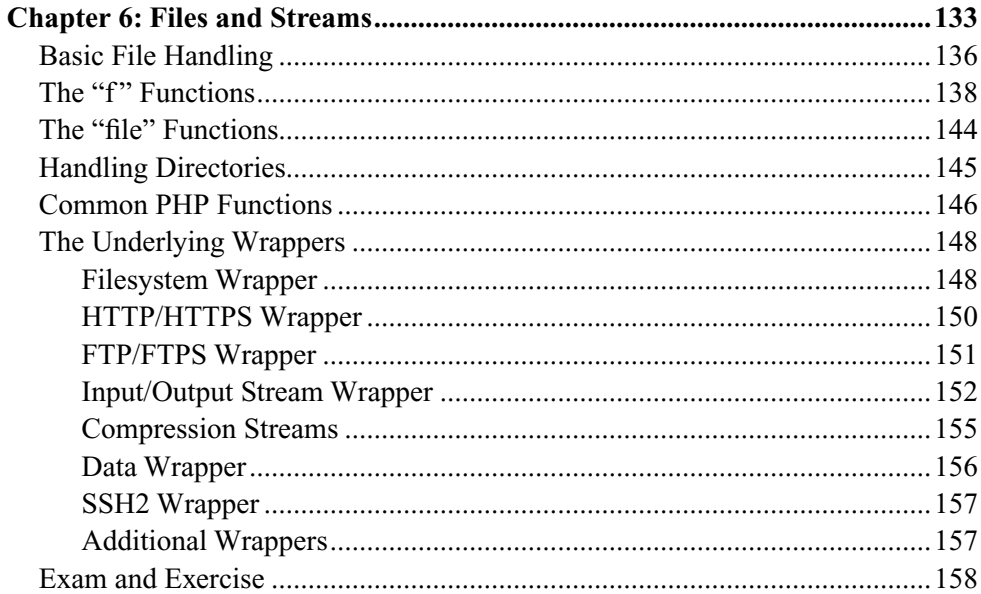

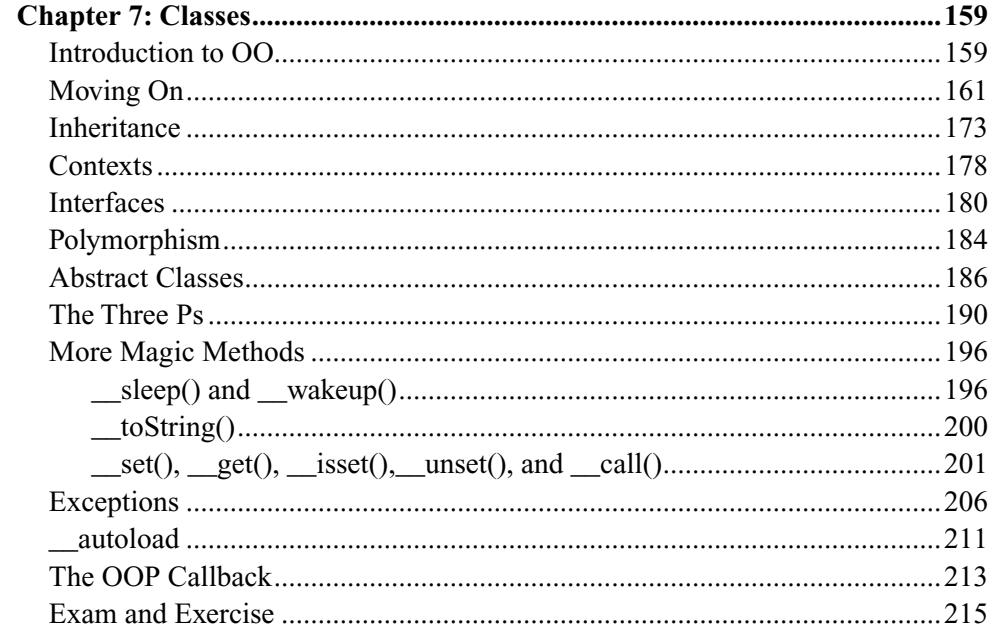

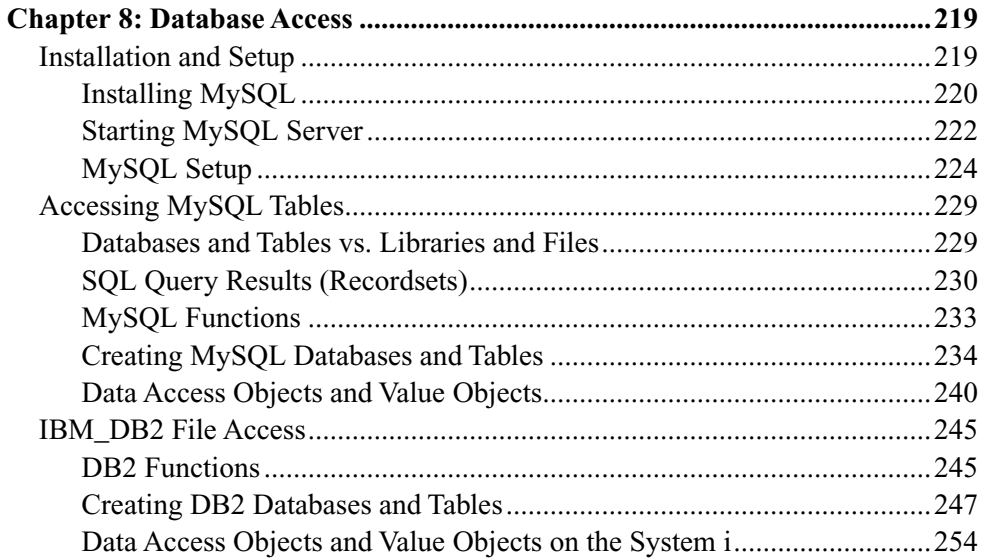

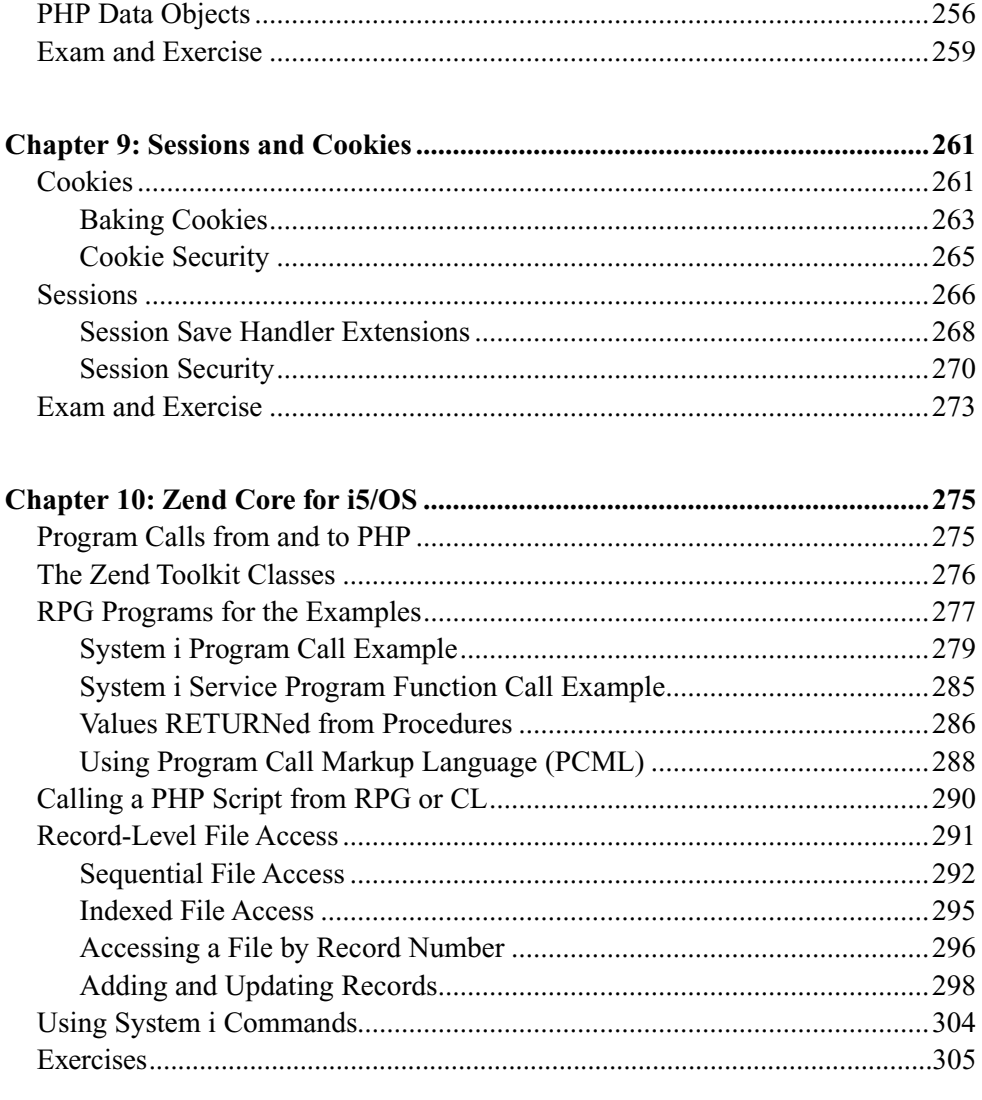

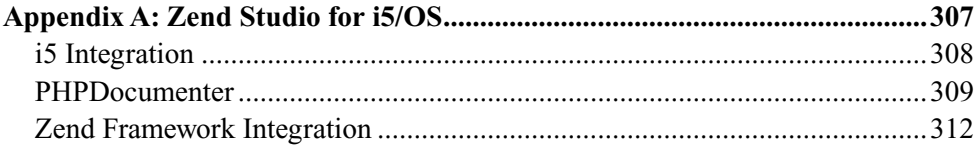

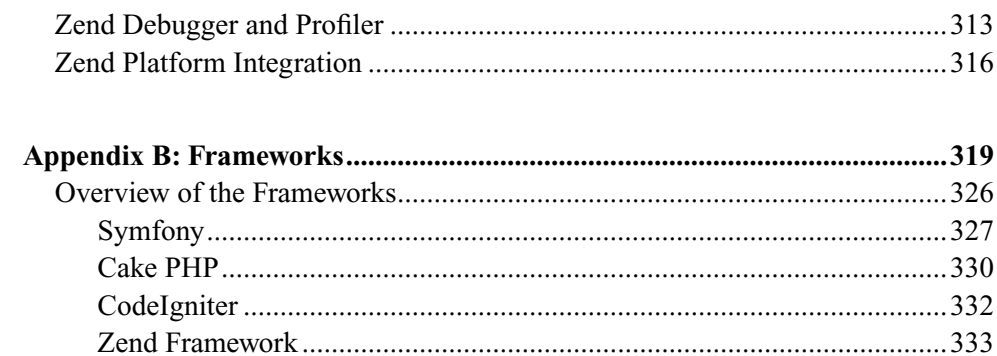